BERGISCHE UNIVERSITÄT WUPPERTAL GAUSS-STRASSE 20 42119 WUPPERTAL TELEFAX (0202) 439-2901 TELEFON (0202) 439-0 WWW www.uni-wuppertal.de

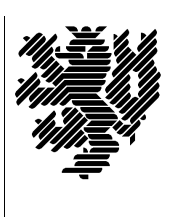

*Fachbereich C*

MATHEMATIK UND NATURWISSENSCHAFTEN Fachgruppe Mathematik und Informatik

Prof. Dr. Hans-Jürgen Buhl Praktische Informatik / Numerik

E-Mail: buhl@math.uni-wuppertal.de WWW: http://www.math.uni-wuppertal.de/∼buhl

## Softwaregüte

WS  $2012/13$  – Übungsblatt 11

Ausgabe: 23. Januar 2013

Abgabe: bis spätestens 30. Januar 2013 an Christian.Seepold@uni-wuppertal.de

Aufgabe 1. Umbrello als externes Eclipse Tool

Schreiben Sie eine Benutzeranleitung zur Konfiguration von Eclipse Juno, so dass umbrello als externes Tool verfügbar wird.

Testen Sie die umbrello-Integration:

- Erzeugen eines UML-Klassendiagramms aus Eclipse heraus
- C++-Code-Generierung in den Eclipse-src-Ordner hinein
- Eclipse-Build des generierten Codes
- Debugging des Codes
- ...

## Aufgabe 2. simple stack0

Ubersetzen Sie das folgende Programm ¨

[http://www.math.uni-wuppertal.de/](http://www.math.uni-wuppertal.de/~buhl/teach/exercises/PbC09/simple_stack0.cpp)∼buhl/teach/exercises/PbC09/simple stack0.cpp

und führen Sie es aus.

Ergänzen Sie genügend viele Testfälle, um alle Zusicherungen greifen gesehen zu haben.

Provozieren Sie durch absichtliche Implementierungsfehler die Verletzung jeder einzelnen Nachbedingung.

Welche (wünschenswerten) Nachbedingungen werden noch nicht spezifiziert?

Warum haben die Methoden get\_count() und item() keine Nachbedingungen?

Erläutern Sie die Invariante der Klasse.

## Aufgabe 3. Konstruktor/Destruktor

Ergänzen Sie simple\_stack0.cc durch einen weiteren Konstruktor mit zwei Parametern, einem Feld G[] und einem int für die Länge dieses Feldes. Das durch diesen Konstruktor erzeugte Exemplar soll durch die Elemente des Feldes vorgefüllt werden.

Vergessen Sie nicht, einen Contract fur diesen Konstruktor zu spezifi- ¨ zieren.

Ergänzen Sie analog den nötigen (virtuellen) Destruktor. Wie sieht hier der Contract aus?

## Aufgabe 4. Kopierkonstruktor

Spezifizieren Sie für die Klasse simple\_stack0.cc einen Kopierkonstruktor. Implementieren Sie ihn. Testen Sie mit genugend vielen Test- ¨ daten und benutzen Sie dann den Kopierkonstruktor zur Verbesserung der Lesbarkeit der Nachbedingungen der Klasse.